## Modular Symbols Statistics

#### William Stein<sup>1</sup>

University of Washington

wstein@uw.edu

30m talk on May 17, 2015 in Eugene, Oregon Slides at <http://tinyurl.com/modsymdist> Video at <http://youtu.be/mSGiSCLGug8>

 $^1$ Joint work-in-progress with Barry Mazur and Karl Rubin.

[Modular symbols and](#page-2-0) L-functions

[Statistics of modular symbols](#page-5-0)

[Random walks?](#page-11-0)

## <span id="page-2-0"></span>Modular symbols associated to an elliptic curve

- Elliptic curve:  $E/\mathbb{Q}$ , modular form  $f = f_E = \sum a_n q^n$ .
- $\triangleright$  Period mapping: integration defines a map  $\mathbb{P}^1(\mathbb{Q}) = \mathbb{Q} \cup \{ i \infty \} \to \mathbb{C}$  given by  $\alpha \mapsto \int_{i \infty}^{\alpha} 2\pi i f(z) dz$ .
- $\triangleright$  Homology:  $H_1(E, \mathbb{Z}) \cong \Lambda_F \subset \mathbb{C}$  is the image of all integrals of closed paths in the upper half plane, and  $E(\mathbb{C}) \cong \mathbb{C}/\Lambda_E$ .
- ► Complex conjugation:  $\Lambda_E^+ \oplus \Lambda_E^- \subset \Lambda_E$  has index 1 or 2. Write  $\Lambda_E^+ = \mathbb{Z}\omega^+$ , where  $\omega^+ > 0$  is well defined.
- $\blacktriangleright$  Modular symbols:  $[\alpha]_F^+$  $^+_E: \mathbb{P}^1(\mathbb{Q}) \to \mathbb{Q}$

$$
\{\alpha\}_{E}^{+} = \frac{1}{2} \left( \int_{i\infty}^{\alpha} 2\pi i f(z) dz + \int_{i\infty}^{-\alpha} 2\pi i f(z) dz \right) = [\alpha]_{E}^{+} \cdot \omega^{+}
$$

WARNING: Cannot evaluate by switching order of summation and integration!

## **Example**

We compute some modular symbols using SageMath. Despite the numerical definitions above, the following computations are entirely algebraic.

```
E = EllipticCurve ('11a')
s = E. modular_symbol()
s (17/13)
```
#### $-4/5$

Let's compute more symbols:

 $[s(n/13)$  for n in  $[-13..13]$ ]

 $\left[1/5, -4/5, 17/10, 17/10, -4/5, -4/5, -4/5, -4/5, -4/5, \right]$ -4/5 , 17/10 , 17/10 , -4/5 , 1/5 , -4/5 , 17/10 , 17/10 , -4/5 , -4/5 , -4/5 , -4/5 , -4/5 , -4/5 , 17/10 , 17/10 , -4/5 , 1/5]

Lots of random-looking rational numbers... patterns...? Symmetry:  $[a/M]^+ = [-a/M]^+$  and  $[1 + (a/M)]^+ = [a/M]^+$ .

## A motivation for considering modular symbols: L-functions

L-series of E:  $L(E, s) = \sum a_n n^{-s}$ , where  $a_p = p + 1 - \#E(\mathbb{F}_p)$ . For each Dirichlet character  $\chi : (\mathbb{Z}/M\mathbb{Z})^* \to \mathbb{C}^*$  there is a twisted *L*-function  $L(E, \chi, s) = \sum \chi(n) a_n n^{-s}$ . Moreover,

$$
\frac{L(E,\chi,1)}{\omega_{\chi}} = \text{explicit sum involving } \left[\frac{a}{M}\right]^{\pm} \text{ and Gauss sums}
$$

So... statistical properties of the set of numbers

$$
Z(M) = \left\{ \left[ \frac{a}{M} \right]^+ : a = 0, \ldots, M-1 \right\}
$$

are relevant to understanding special values of twists.

(Note:  $[a/M]^+ = [1 - a/M]^+$ , but we leave in this redundant data as a double-check on our calculations below!)

#### <span id="page-5-0"></span>Frequency histogram:  $M = 100$

 $E =$  EllipticCurve ('11a'); s = E.modular\_symbol()  $M = 100$ ;  $v = [s(a/M)$  for a in range  $(M)$ ]; print  $(v)$ stats . TimeSeries (v ). plot\_histogram ()

 $\left[\frac{1}{5}, \frac{1}{5}, \frac{6}{5}, \frac{1}{5}, \frac{1}{5}, -\frac{3}{10}, -\frac{4}{5}, \frac{6}{5}, \frac{1}{5}, -\frac{3}{10}, \frac{1}{5}, \frac{1}{5}, \right]$ 1/5 , 1/5 , -3/10 , 1/5 , 6/5 , 17/10 , 11/5 , 27/10 , 6/5 , 1/5 ,  $6/5$ ,  $27/10$ ,  $6/5$ ,  $27/10$ ,  $-3/10$ ,  $7/10$ ,  $6/5$ ,  $1/5$ ,  $-3/10$ ,  $27/10$ ,  $1/5$ ,  $-23/10$ ,  $-3/10$ ,  $1/5$ ,  $-13/10$ ,  $-4/5$ ,  $-3/10$ ,  $-23/10$ ,  $6/5$ ,  $-23/10$ ,  $-13/10$ ,  $-23/10$ ,  $-19/5$ ,  $-23/10$ ,  $-3/10$ ,  $-4/5$ ,  $-13/10$ ,  $-23/10$ ,  $-3/10$ ,  $-23/10$ ,  $-4/5$ ,  $-23/10$ ,  $-3/10$ ,  $-23/10$ ,  $-13/10$ ,  $-4/5$ ,  $-3/10$ ,  $-23/10$ ,  $-19/5$ ,  $-23/10$ ,  $-13/10$ ,  $-23/10$ ,  $6/5$ ,  $-23/10$ ,  $-3/10$ ,  $-4/5$ ,  $-13/10$ ,  $1/5$ ,  $-3/10$ ,  $-23/10$ ,  $1/5$ ,  $27/10$ ,  $-3/10$ , 1/5 , 6/5 , 7/10 , -3/10 , 27/10 , 6/5 , 27/10 , 6/5 , 1/5 ,  $6/5$ ,  $27/10$ ,  $11/5$ ,  $17/10$ ,  $6/5$ ,  $1/5$ ,  $-3/10$ ,  $1/5$ ,  $1/5$ ,  $1/5$ ,  $-3/10$ ,  $1/5$ ,  $6/5$ ,  $-4/5$ ,  $-3/10$ ,  $1/5$ ,  $6/5$ ,  $1/5$ ]

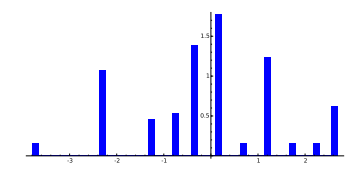

## Frequency histogram:  $M = 1000$

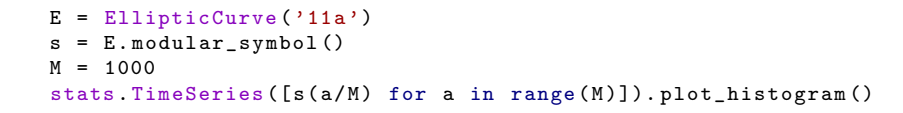

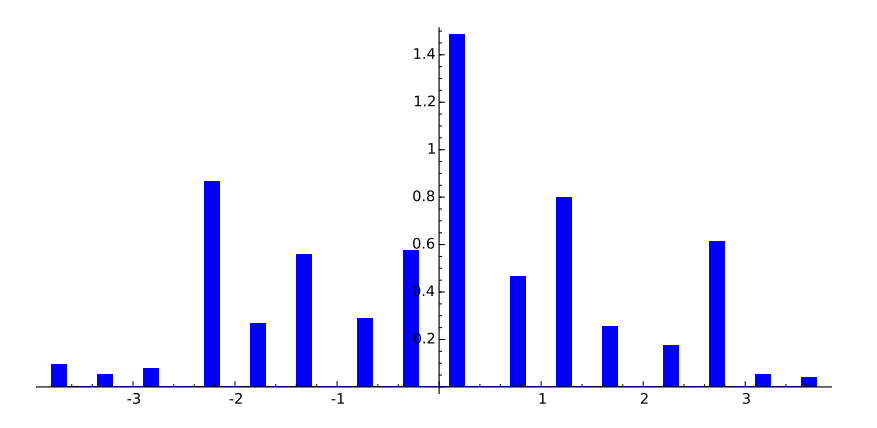

## Frequency histogram:  $M = 10000$

```
E = EllipticCurve ('11a')
s = E. modular_symbol()M = 10000stats . TimeSeries ([s(a/M) for a in range(M)]). plot_histogram ()
```
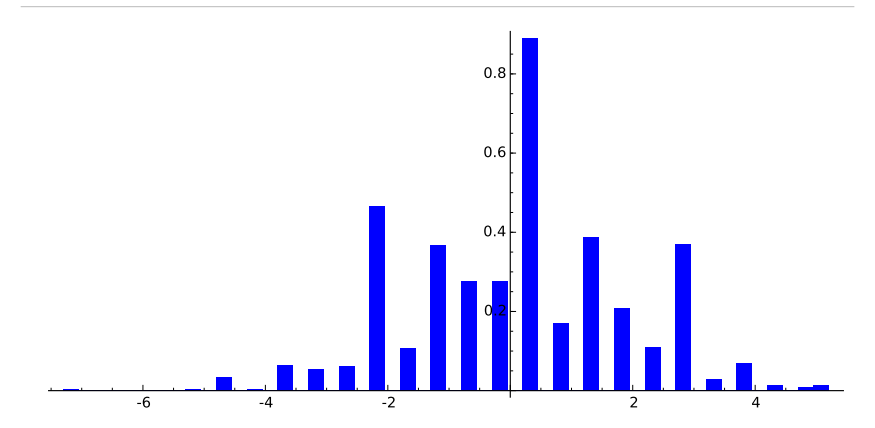

We quickly want much larger  $M$  in order to see what might happen in the limit, and the code in Sage is way too slow for this...

## More frequency histograms: use Cython...

```
% load modular_symbol_map . pyx
def ms(E, sign=1):
    g = E. modular_symbol (sign = sign)
    h = ModularSymbollMap(g)d = float (h. denom) # otherwise get int division!
    return lambda a, b: h. _eval1(a, b)[0]/d
s = ms(EllipticCurve('11a'))M = 100000 # the following takes about 1 second
stats. TimeSeries ([s(a, M) for a in range(M)]). plot_histogram()
```
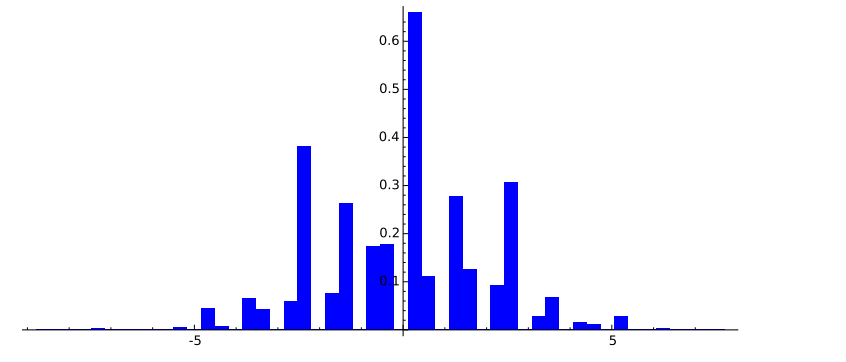

# More frequency histograms (Cython)

```
s = ms(EllipticCurve('11a'))M = 1000000 # the following takes about 1 second
stats. TimeSeries ([s(a, M) for a in range(M)]). plot_histogram()
```
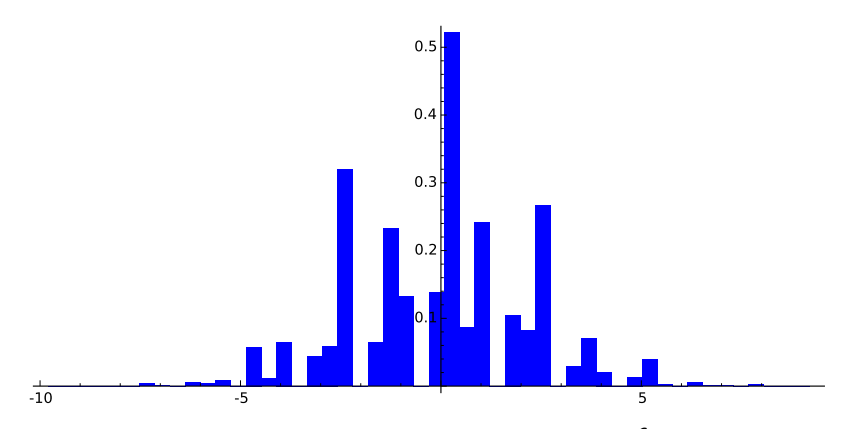

Note that there are only 38 distinct values in  $Z(10^6)$  and 40 in  $Z(1500000)$ .

- $\triangleright$  But I can't tell you "the answer" yet.
- $\triangleright$  Not sure this is a good question.
- $\triangleright$  So let's consider another question...

#### <span id="page-11-0"></span>Return to  $M = 13$  and make a "random walk"

```
E = EllipticCurve ('11a')
s = E. modular_symbol()
M = 13; v = [s(a/M) for a in range (M)]; print (v)w = stats TimeSeries (v) sums ()w. plot() + points (enumerate(w), pointsize=30, color='black')
```
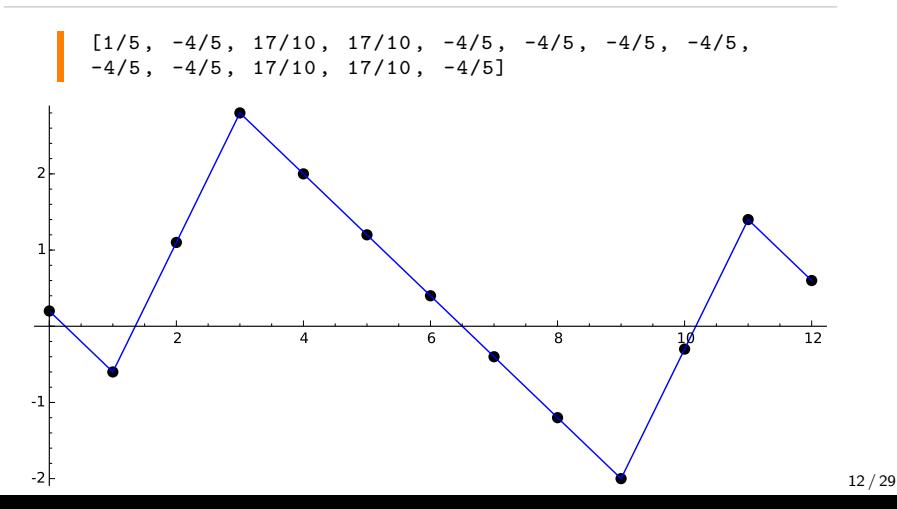

#### How about  $M = 20$ ?

```
s = EllipticCurve ('11a'). modular_symbol ()
M = 20; v = [s(a/M) for a in range (M)]
w = stats TimeSeries (v). sums ()w.plot () + points (enumerate (w), pointsize=30, color='black')
```
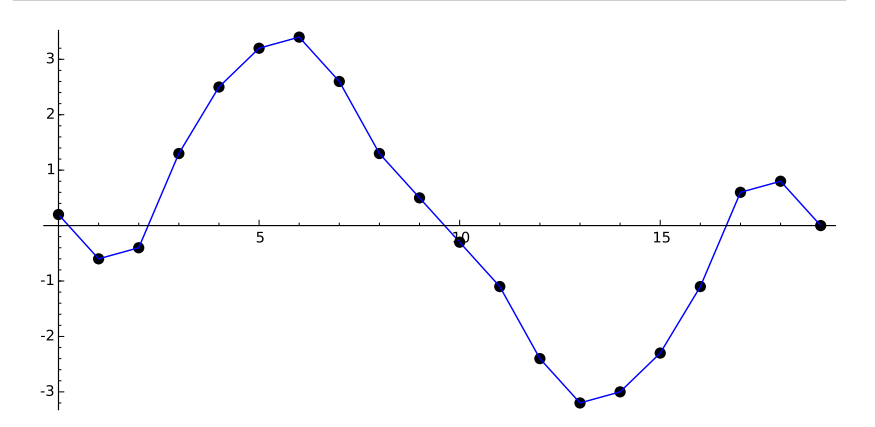

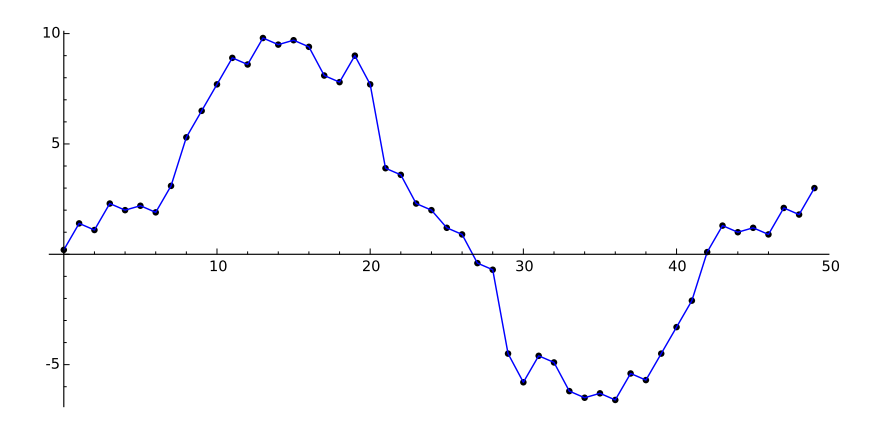

### How about  $M = 100$ ?

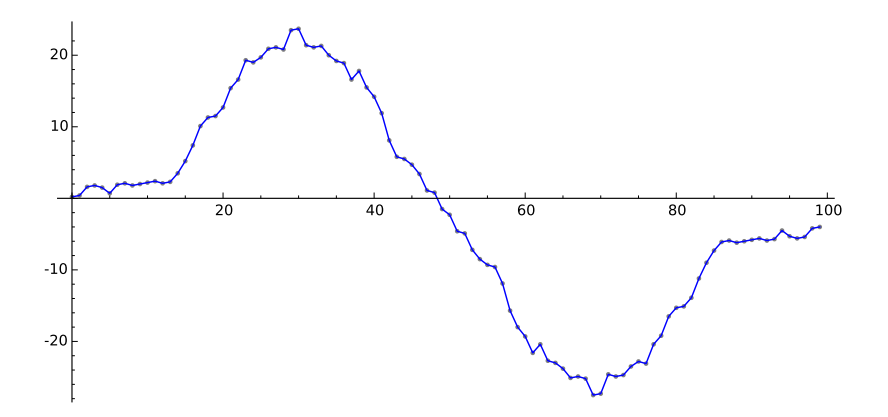

## How about  $M = 1000$ ?

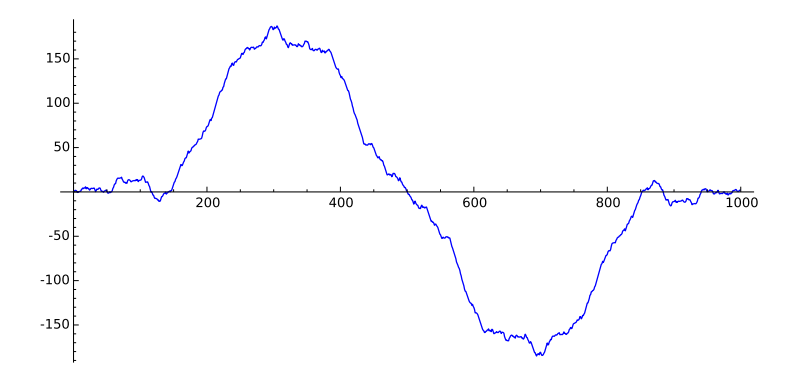

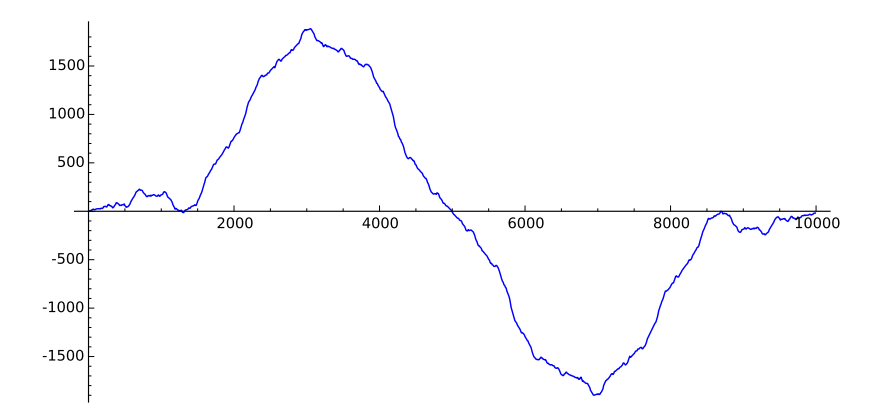

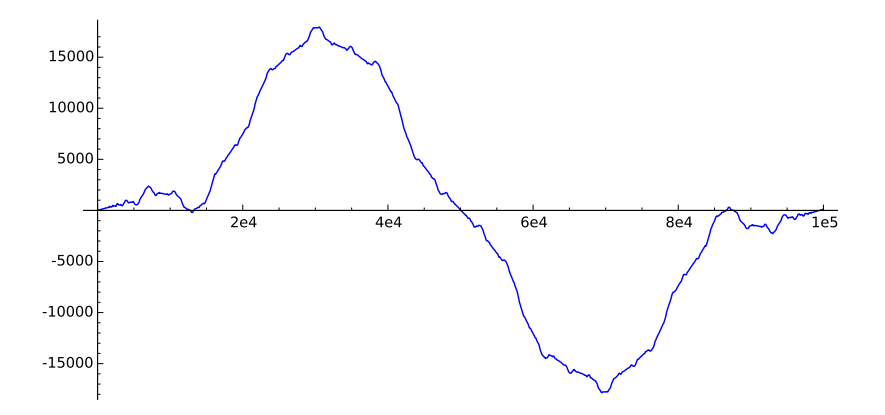

# How about  $M = 100003$  next prime after 100000?

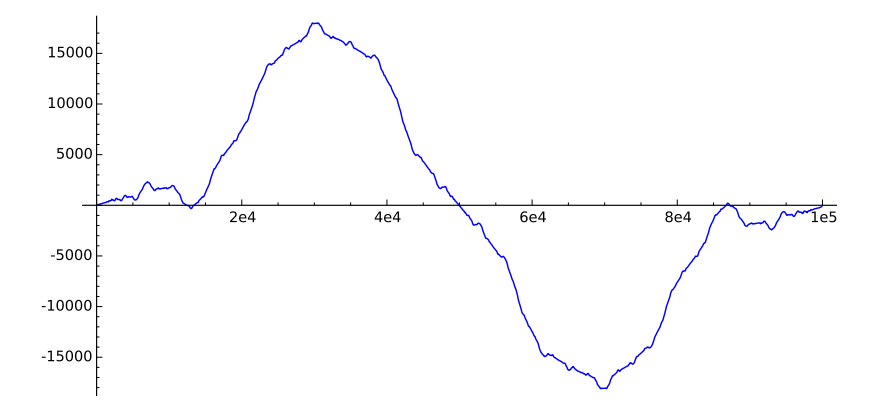

# Notice Anything?

- $\blacktriangleright$  The pictures all look almost the same, as if they are converging to some limiting function.
- $\triangleright$  Similar observation about other elliptic curves (with a different picture).
- $\triangleright$  Similar definition for modular symbols attached to newforms with Fourier coefficients in a number field, or of higher weight (we get a multi-dimensional random walk).

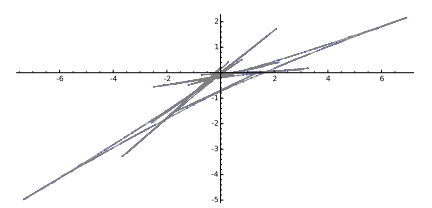

## Several different elliptic curves

## Sum for  $M=10^6$  and  $E=11$ a (rank 0)

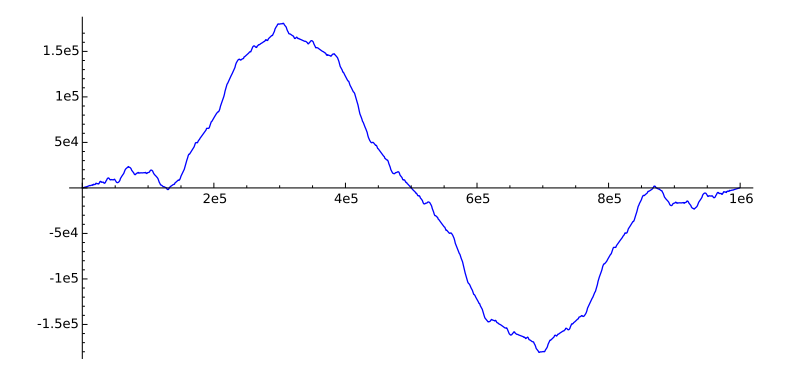

Sum for  $M=10^6$  and  $E=37$ a (rank 1)

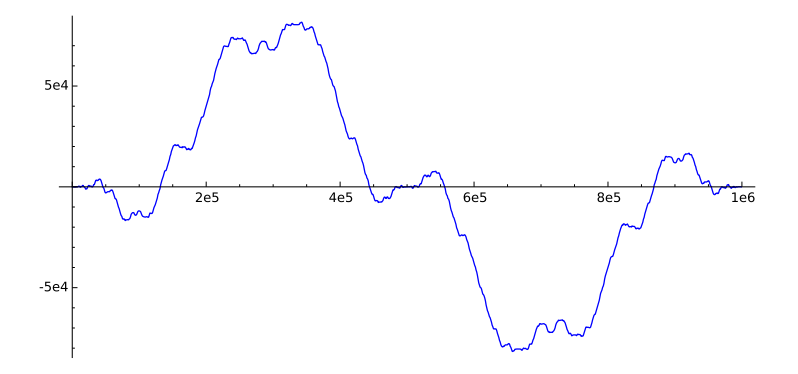

Sum for  $M = 10^6$  and  $E = 389$ a (rank 2)

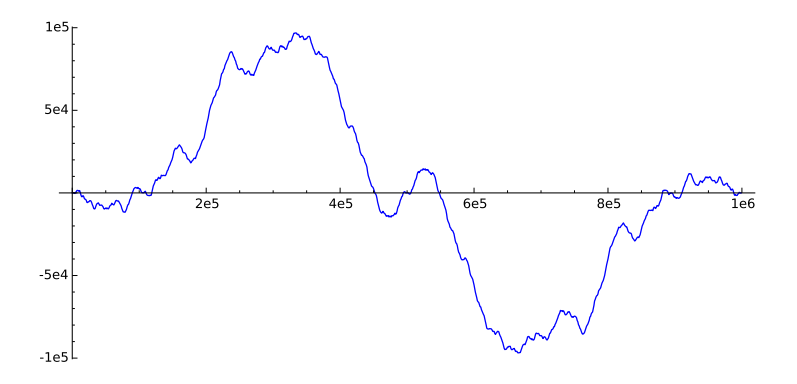

## Taking the limit

 $\triangleright$  Normalize the "not so random walk" so it is comparable for different values of M. Consider  $f_M : [0, 1] \rightarrow \mathbb{Q}$  given by

$$
f_M(x) = \frac{1}{M} \cdot \sum_{a=1}^{Mx} \left[ \frac{a}{M} \right]^+, \qquad \text{(write on board)}
$$

where, by 
$$
\sum_{a=1}^{Mx}
$$
 we mean  $\sum_{a=1}^{[Mx]}$ .

Conjecture (-)

**IF** The limit  $f(x) = \lim_{m \to \infty} f_M(x)$  exists.

(all conjectures in this talk are by Mazur-Rubin-Stein)

- Let  $\omega^+$  be the least real period as before. (NOTE: This need not be the  $\Omega_F$  in the BSD conjecture, since when the period lattice is rectangular then  $\Omega_E=2\omega^+$ .)
- Let  $\sum a_n q^n$  be the newform attached to the elliptic curve E. Then:

Conjecture (-)

$$
f(x) = \frac{1}{2\pi\omega^+} \cdot \sum_{n=1}^{\infty} \frac{a_n \sin(2\pi nx)}{n^2}.
$$

## Mazur's Heuristic Argument

► Define  $\{\alpha\}^+$  exactly as before, but for any  $\alpha \in \mathfrak{h}^*$ :

$$
\{\alpha\}^+=\frac{1}{2}\left(\int_{i\infty}^{\alpha}2\pi i f(z)dz+\int_{i\infty}^{-\overline{\alpha}}2\pi i f(z)dz\right)\in\mathbb{R}.
$$

 $\triangleright$  When  $\alpha = x + i\eta$ , with  $x \in \mathbb{R}$  and  $\eta > 0$ , evaluate  $\{\alpha\}^+$  by switching summation and integration (can since  $\alpha \notin \mathbb{Q}$ !):

$$
\{\alpha\}^+ = \{x + i\eta\}^+ = \sum_{n=1}^{\infty} \frac{a_n e^{-2\pi \eta n}}{n} \cos(2\pi n x) \in \mathbb{R}.
$$

Fix  $\eta > 0$  and  $b \in [0, 1]$  and integrate the real function  $x \mapsto \{x + i\eta\}^+$  above from 0 to *b*:

$$
\int_0^b \{x + i\eta\}^+ dx = \frac{1}{2\pi} \cdot \sum_{n=1}^\infty \frac{a_n e^{-2\pi \eta n}}{n^2} \cdot \sin(2\pi n b).
$$

## Mazur's **Heuristic** Argument (continued)

Previous slide:

$$
\int_0^b \{x + i\eta\}^+ dx = \frac{1}{2\pi} \cdot \sum_{n=1}^\infty \frac{a_n e^{-2\pi \eta n}}{n^2} \cdot \sin(2\pi n b).
$$

Riemann sum approximation to this integral at points  $a/M$ , and divide by  $\omega^+$  to get (heuristic!):

$$
f_M(x)=\frac{1}{M}\cdot\sum_{a=1}^{Mx}\left[\frac{a}{M}\right]^+\sim\frac{1}{2\pi\omega^+}\cdot\sum_{n=1}^{\infty}\frac{a_ne^{-2\pi\eta n}}{n^2}\cdot\sin(2\pi nx).
$$

Take the limit as  $\eta \to 0$  and  $M \to \infty$  to "deduce" our conjecture that  $f(x) = \frac{1}{2\pi\omega^+} \cdot \sum_{n=1}^{\infty}$  $a_n$  sin $(2\pi nx)$  $\frac{n^2}{n^2}$ .

(Show worksheet and plots if time permits...)

# The End